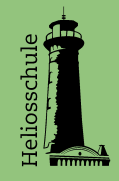

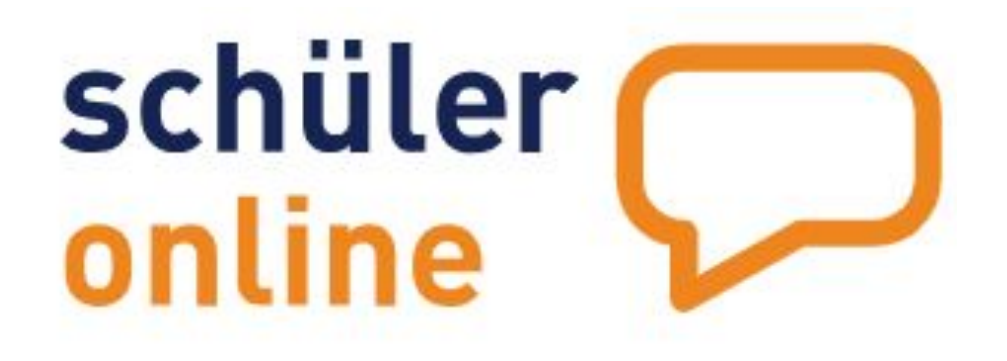

# Bewerbung über Schüler Online - Einführung für Schüler:innen und Eltern

# Wofür brauche ich Schüler Online

- **●** Bewerbungsplattform in der Stadt Köln
- **●** Wohin:
	- alle Berufsschulen
	- alle gymnasialen Oberstufen (auch unsere)
	- ander Anschlüsse nach Klasse 10

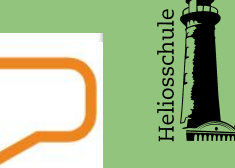

schüler

online

1. Klicke auf diese [Seite](https://www.schueleranmeldung.de/ProdB/Startseiten/login.aspx)

2. Logge dich mit deinen Zugangsdaten ein (siehe persönlicher Brief, Passwort rechts oben)

Hilfe dazu im [Erklärvideo I](https://www.youtube.com/watch?v=h_wLMcOW-yY&t=3s)

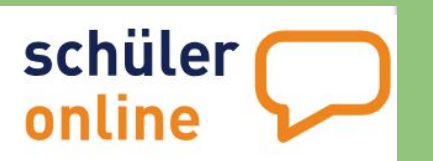

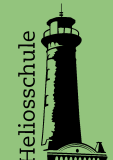

3. Überprüfe deine Daten, die Daten deiner Erziehungsberechtigen und den Schulabschluss

> Hilfe dazu im [Erklärvideo II](https://www.youtube.com/watch?v=t1gqz2xOhh8&list=PLoz1niJr10V-l_TLO-3D5AdOi4vtGzK3c&index=4&t=179s) (für Minderjährige) Hilfe dazu im [Erklärvideo III \(](https://www.youtube.com/watch?v=zc5bPRDSc6Q&list=PLoz1niJr10V-l_TLO-3D5AdOi4vtGzK3c&index=4)für Volljährige)

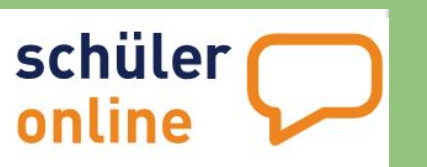

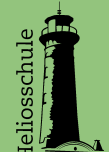

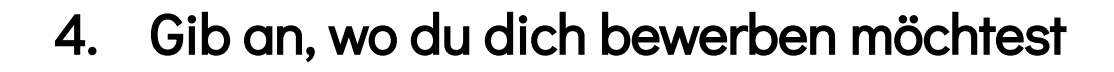

Hilfe für die Bewerbung…

… an [Berufsschulen](https://www.youtube.com/watch?v=DKtlw7l9bmE&list=PLoz1niJr10V-l_TLO-3D5AdOi4vtGzK3c&index=8) für Schüler:innen mit Ausbildungsvertrag

… zur [Ausbildungsvorbereitung](https://www.youtube.com/watch?v=AX02pD5pCkU&list=PLoz1niJr10V-l_TLO-3D5AdOi4vtGzK3c&index=9)

… zur [Berufsfachschule](https://www.youtube.com/watch?v=uzYFrvQAvR4&list=PLoz1niJr10V-l_TLO-3D5AdOi4vtGzK3c&index=10)

… zur [Fachoberschule](https://www.youtube.com/watch?v=CwgDaOD7sIw&list=PLoz1niJr10V-l_TLO-3D5AdOi4vtGzK3c&index=11)

… zur [gymnasialen Oberstufe](https://www.youtube.com/watch?v=BzETLJJdGgw&list=PLoz1niJr10V-l_TLO-3D5AdOi4vtGzK3c&index=12) (auch bei uns)

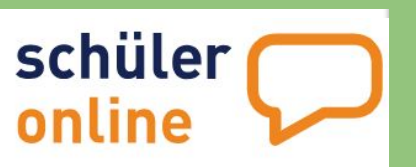

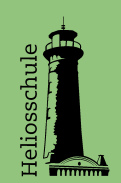

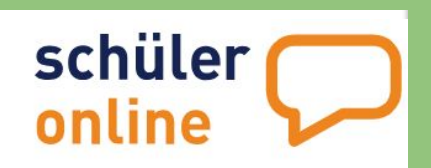

eliosschu

Termine: 22.01.2024-23.02.2024 Nachrück-Verfahren: 08.04.2024-30.08.2024

Hilfe zur Einsicht in den [Stand der Bewerbung](https://www.youtube.com/watch?v=zDA6w4QI1Tc&list=PLoz1niJr10V-l_TLO-3D5AdOi4vtGzK3c&index=15)

Support/Häufige Fragen: siehe [Link](https://www.schueleranmeldung.de/ProdB/Startseiten/Schuelerhilfe.aspx)

Handbuch zum Nachschlagen: siehe ganz unten auf dieser [Seite](https://www.schueleranmeldung.de/ProdB/Startseiten/login.aspx)

# Hilfe: Wo geht es für mich weiter

Ansprechpartner: innen: Team BO, Stammgruppenleitungen

- Liste von **Berufskollegs** in Köln
	- nach [Fachrichtungen g](https://www.bildung.koeln.de/schule/berufskolleg/auflistung/index.html)eordnet
	- Überblick über die [Bildungsgänge](https://www.bildung.koeln.de/schule/berufskolleg/ueberblick_bildungsgaenge/index.html)
	- [nach Berufsfeldern oder von A bis Z](https://www.stadt-koeln.de/artikel/20067/index.html)

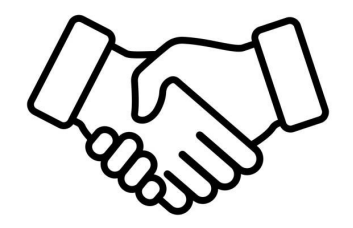

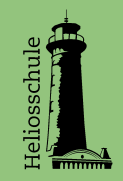